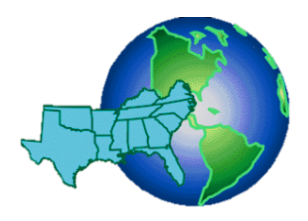

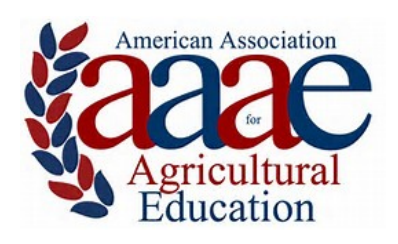

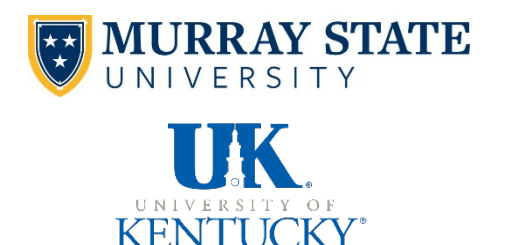

## **CALL FOR PAPERS**

2017 SOUTHERN REGION AAAE CONFERENCE Renaissance Mobile Riverview Plaza Hotel, 64 S Water St, Mobile, AL 36602 Held in conjunction with the Southern Association of Agricultural Scientists (SAAS) Meeting **February 4 – 7, 2017**

## **Manuscript Submission Format**

- Prepare manuscript in MS Word format.
- Use Times Roman or Times New Roman 12-point font.
- Set all margins at one inch.

- Do not put your name or other identifying information on/in manuscript. \*For example use [university] instead of your university's name.
- Single-space manuscript; but double-space between paragraphs, heading and text, table and text, etc.
- Center the bolded title of submission at the top of the first page; capitalize only first letters of words in the title.
- Use "Table" function command to prepare tables rather than tabs and spaces.
- Place Tables/Figures within the body of the paper "shortly" after their first mention in text.
- The manuscript should be no more than 12 pages in length including all tables/figures but **excluding references**.
- Use "insert, page numbers" command of MS Word to number all manuscript pages, including the first page; center number at bottom of each page. Do not use other footers, headers, or footnotes.
- Follow manuscript style guidelines as specified by the Publication Manual of the American Psychological Associate (6th ed.), except as modified above. Per the manual, italicize the name of journals, statistical symbols, titles of tables, etc...; do not use the underline feature in above areas. Furthermore, turn off all hyperlinks of URL references.

## **Manuscript Submission Protocol**

Manuscripts must be submitted no later than **11:59 p.m. (Central) on Sunday, October 2, 2016** to be eligible for review. Note: All submission and the blind review process will be completed electronically. **Submission Procedures:**

- Submit manuscript via FastTrackTM at http://aaae.expressacademic.org/login.php.
- If you are not a registered FastTrackTM user, you must create an account first!
- Submit an electronic MS Word file of the completed manuscript.
- In the FastTrackTM submission process, be sure to provide the following information:
	- Title: Complete manuscript title
	- Author(s): List name of lead author and all co-authors
	- Document type: Select "Southern Region"
	- Document topic(s): Indicate "Research Methodology" [Historical, Mixed Methods, Philosophical, Qualitative, or Quantitative]. Additionally, indicate "Content Focus" most closely corresponding with the manuscript (i.e., the National Research Agenda topic).
	- Document file: Attach the manuscript file and click "Submit document"

If you have any questions, contact: Dr. Brian Parr (bparr@murraystate.edu, 270-809-2966)